# **Labs on radiation measurements at BelNET**

*Andrey Timoshchenko* Belarusian State University, Head, Department of Nuclear Physics

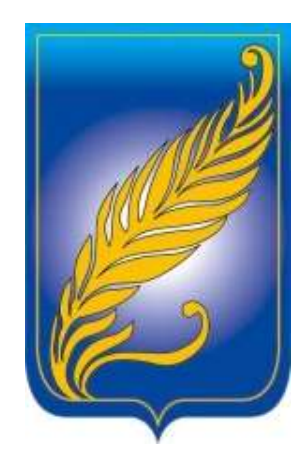

• Enter<https://belnet.bsu.by/>

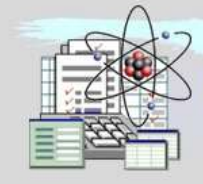

**Belarusian Nuclear Education and Training Portal - BelNET** 

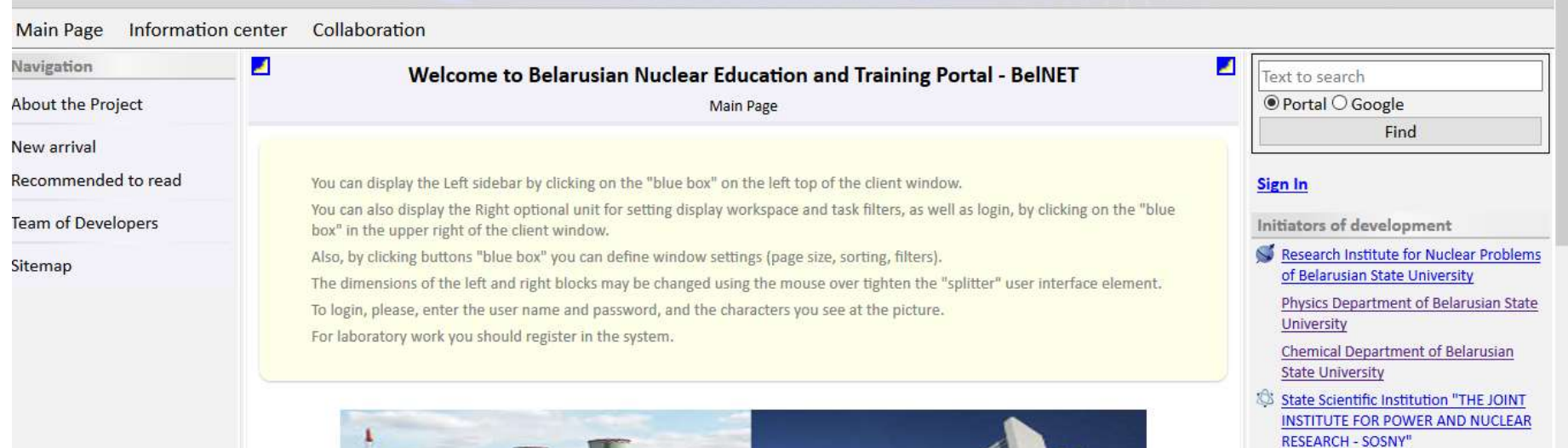

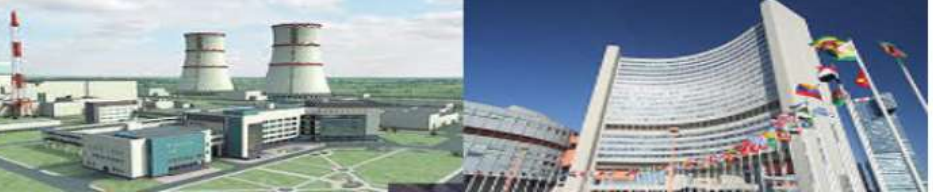

#### • Go to Information Center

 $\frac{1}{2}$ 

Al N

Si

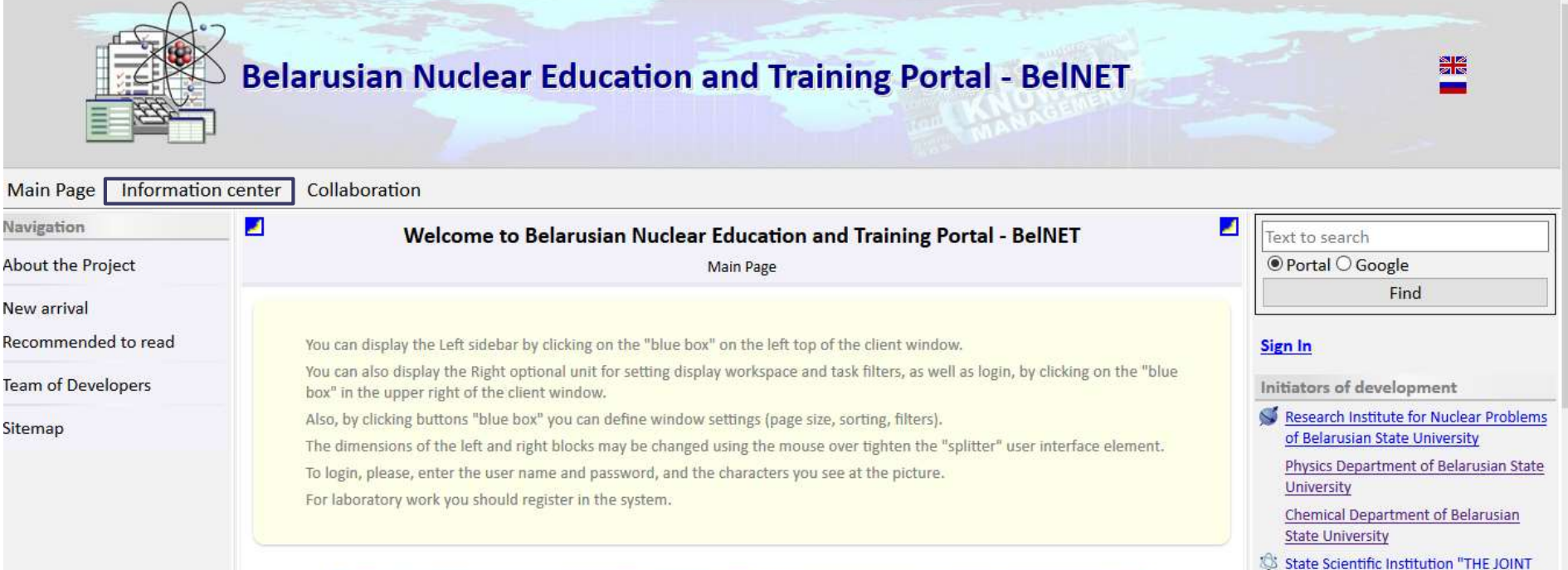

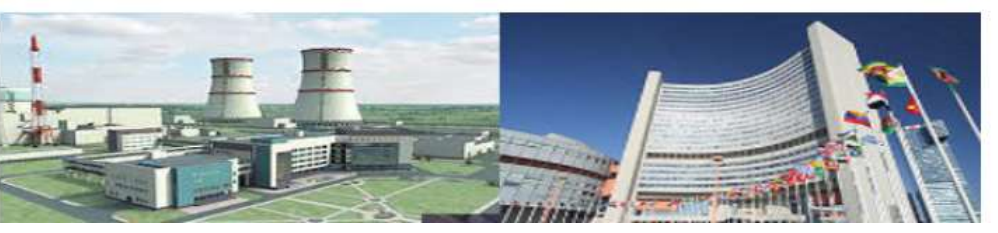

**INSTITUTE FOR POWER AND NUCLEAR** 

**RESEARCH - SOSNY"** 

#### • Press "Training Courses"

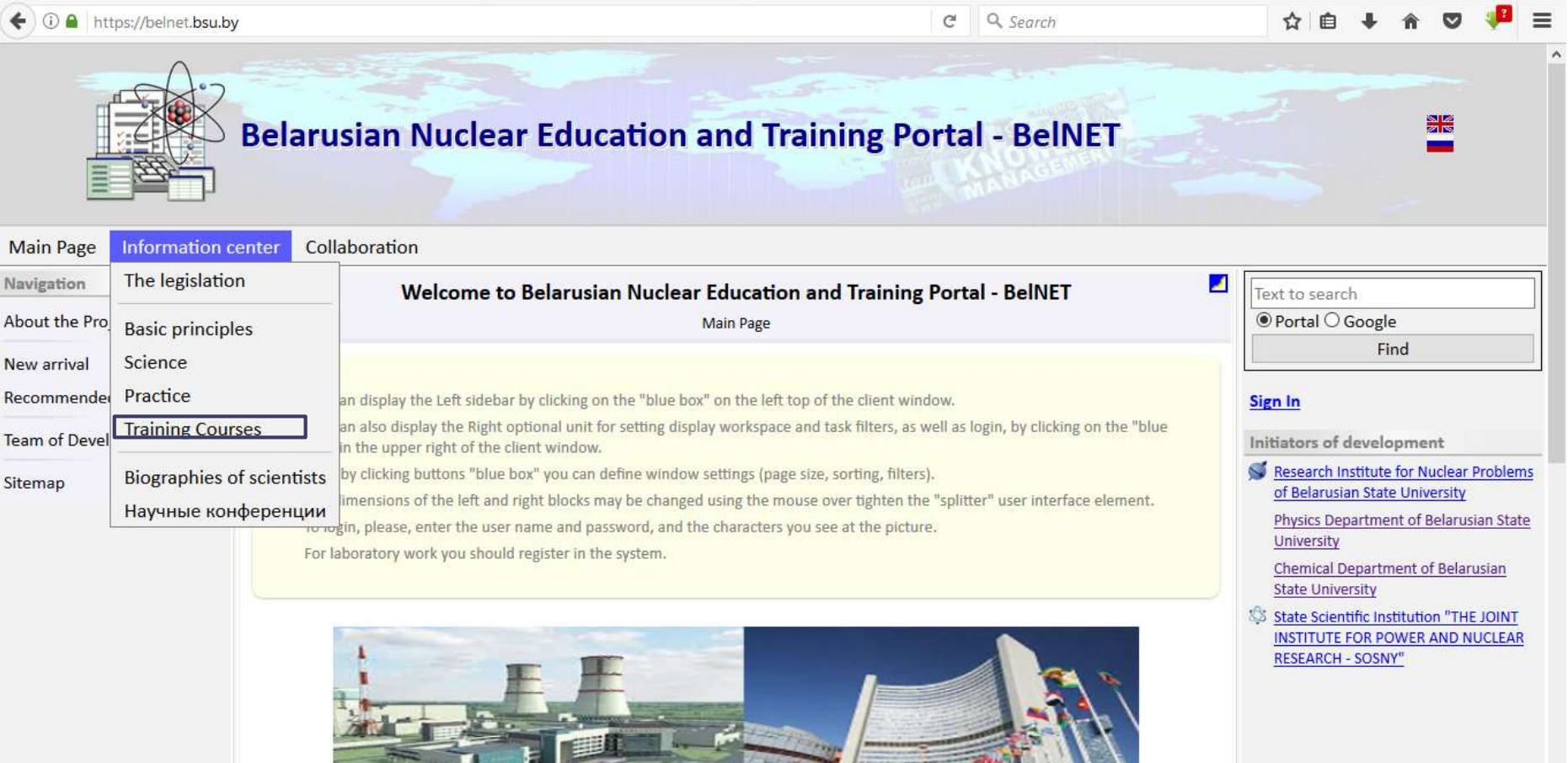

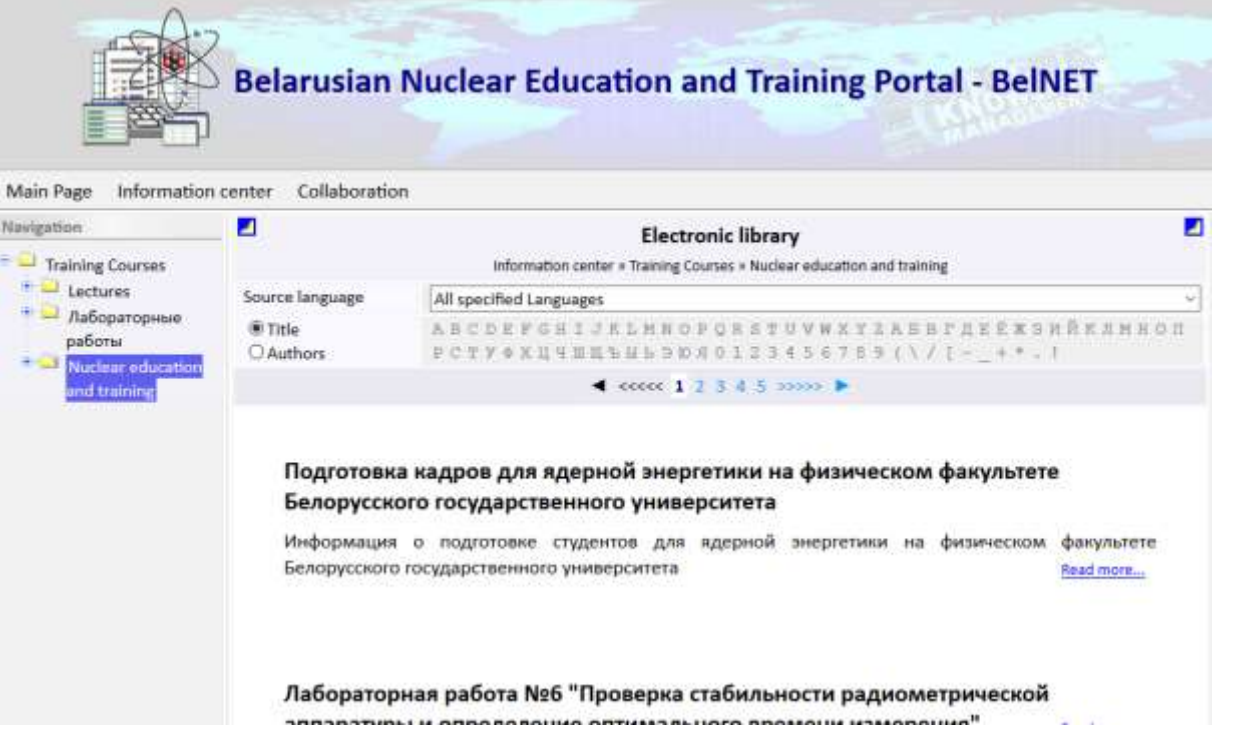

• Roll down and choose the *Лабораторная работа №4* **"Изучение проникающей способности γ–квантов различных энергий"** and press Read more…

• Choose the Pabora 4.2. Na.avi

#### Download:

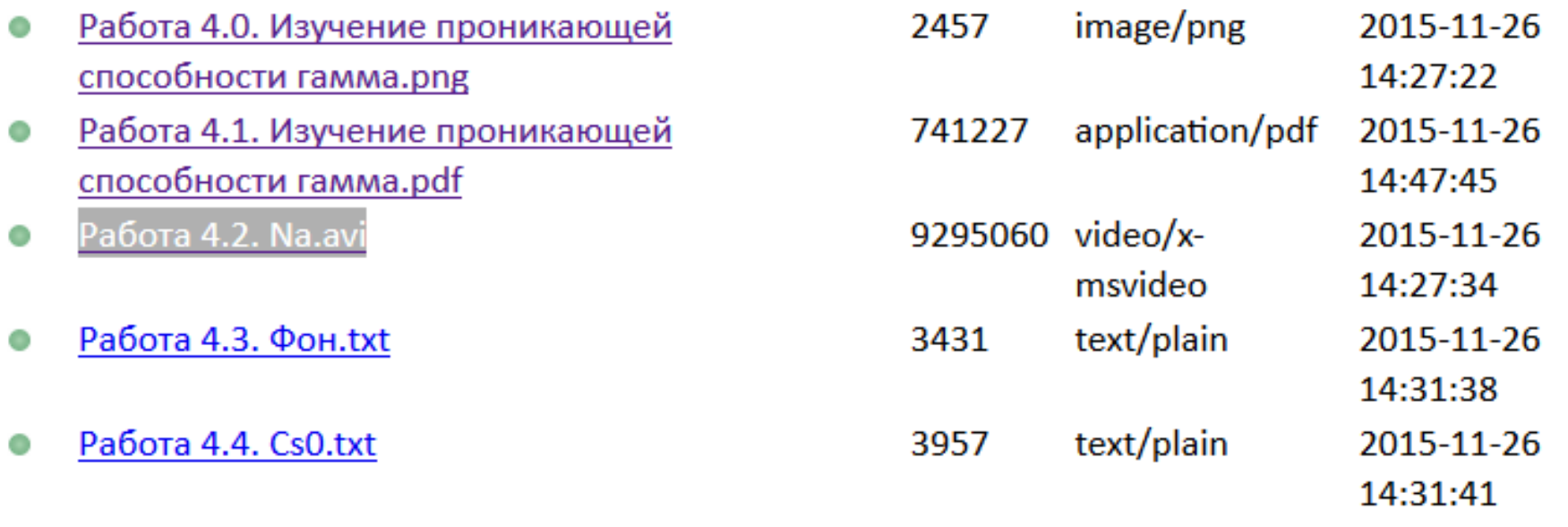

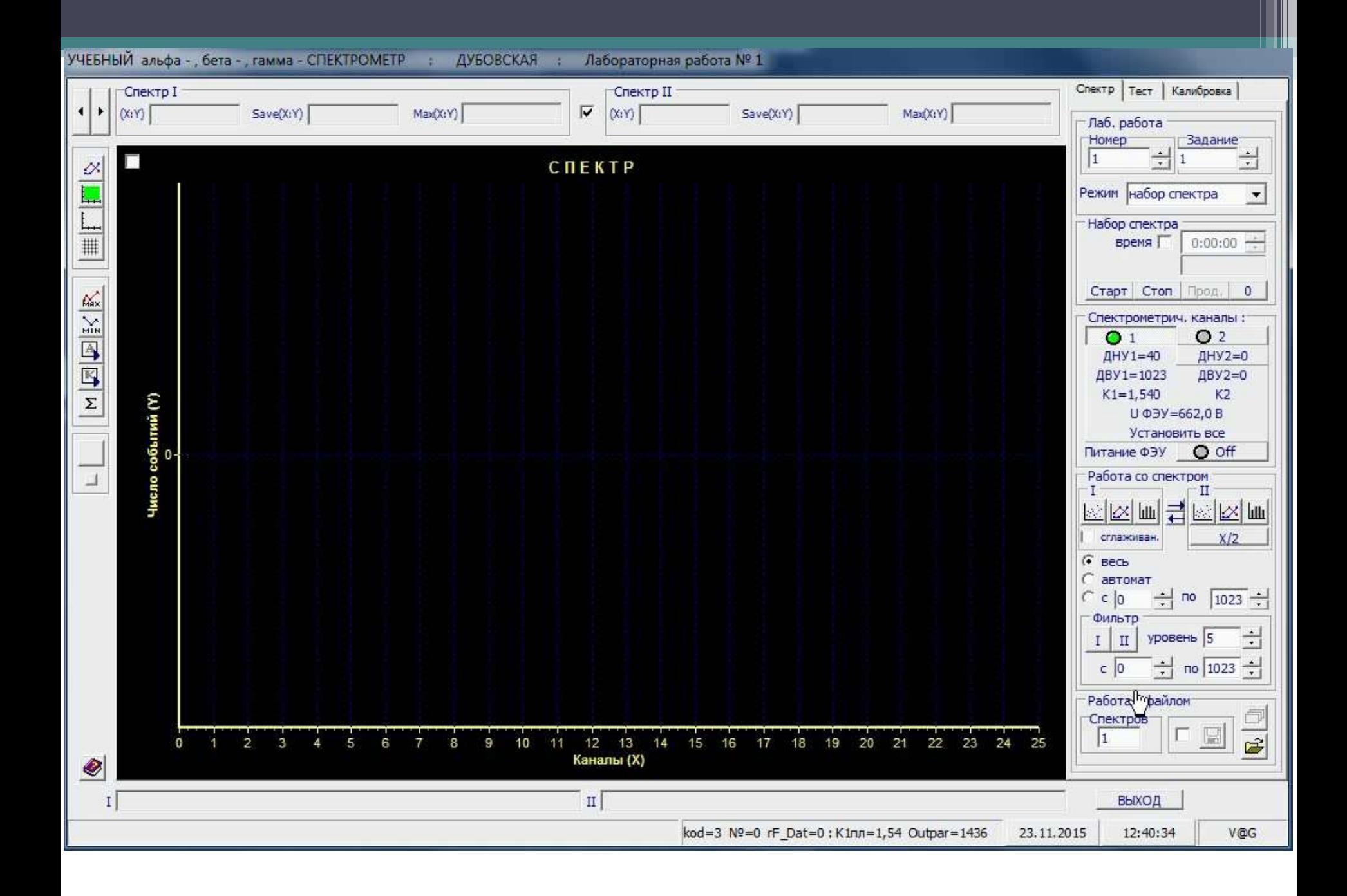

#### BelNET: steps to reach labs. How to get instruction

#### Download:

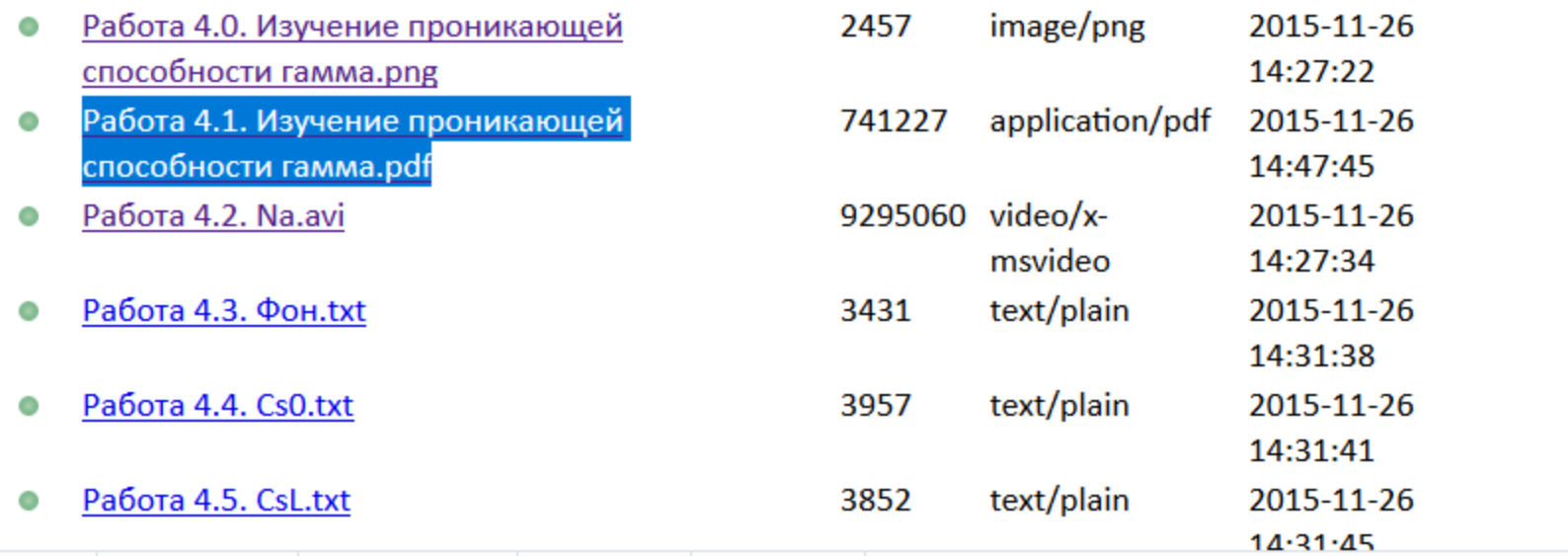

#### Equipment to be used

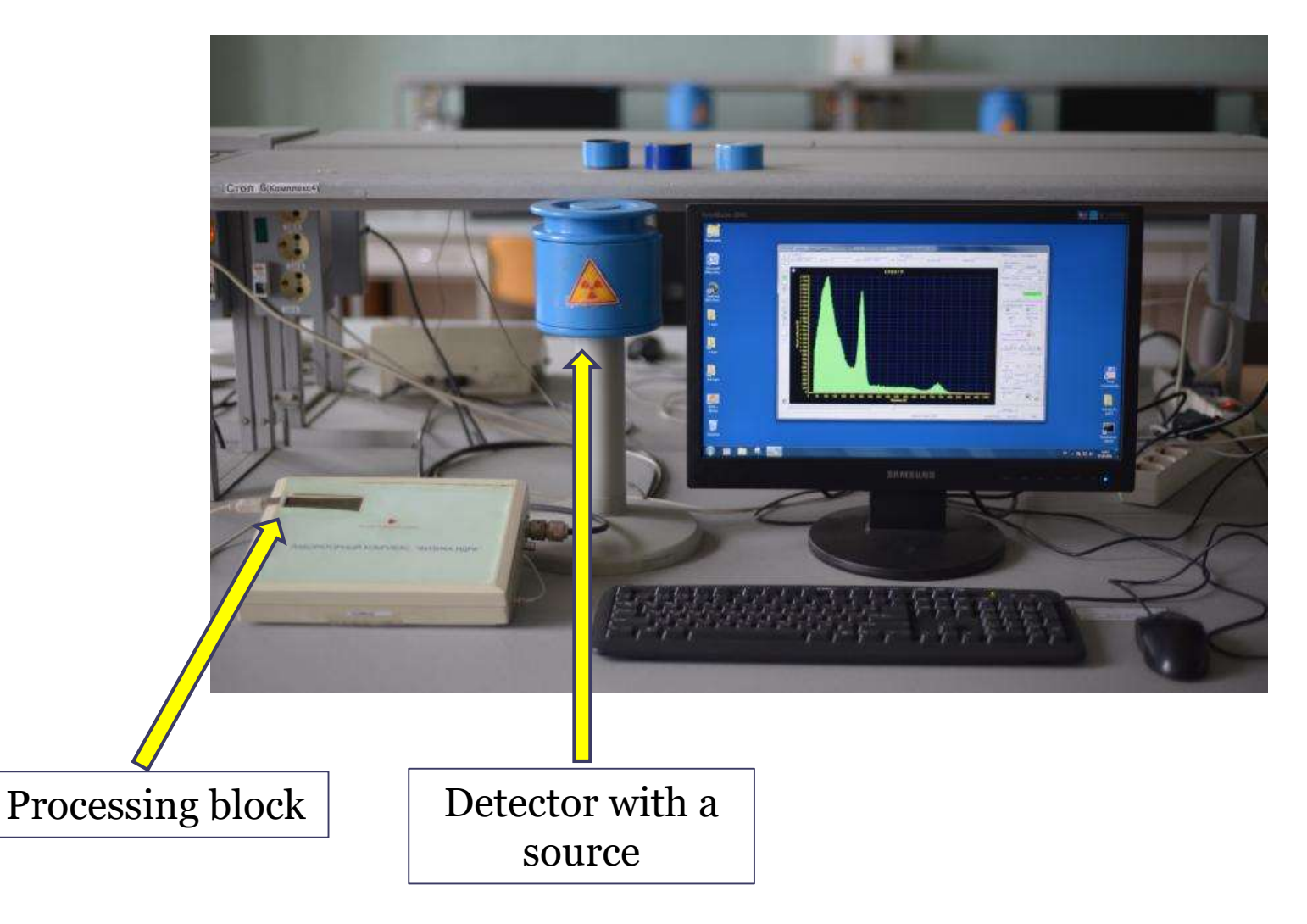